# INSネット終了に伴うEBサービスの ご案内【別冊】

(<sup>2022</sup> <sup>年</sup> <sup>4</sup> 月版)

## OKB 大垣共立銀行

## **【目次】**

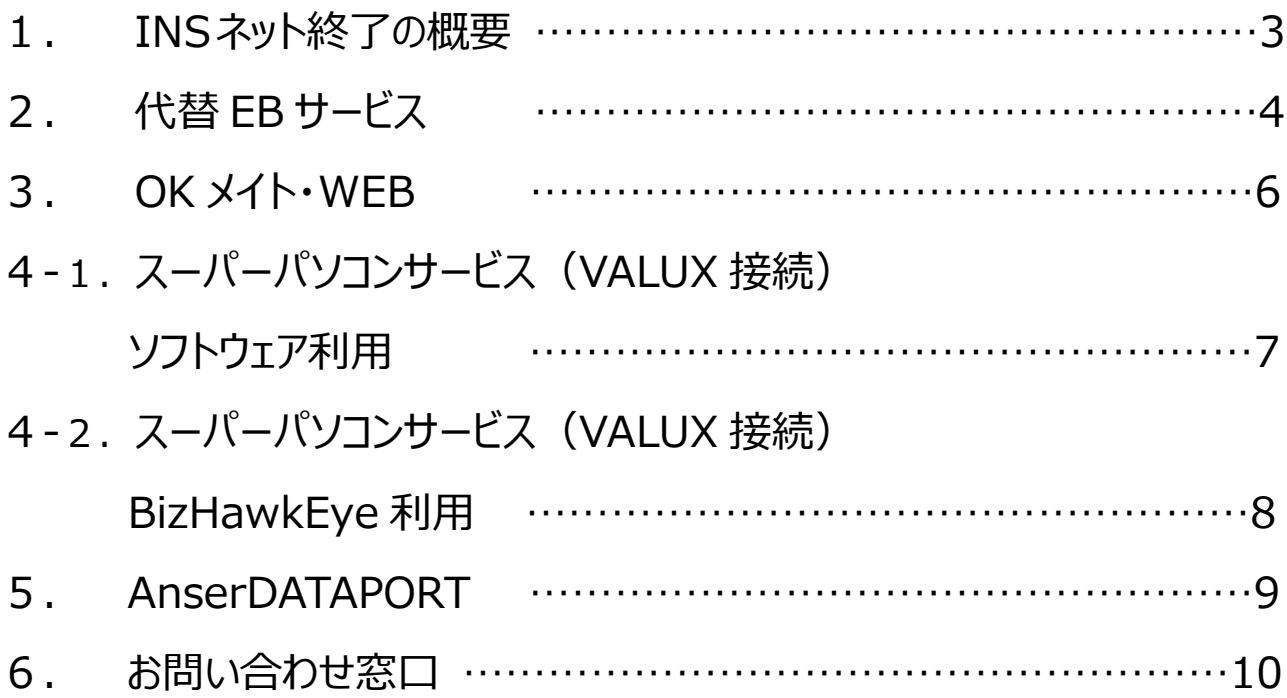

#### 1.INS ネット終了の概要

(1) INS ネット (ディジタル通信モード) 終了

 NTT 東日本、NTT 西日本が提供している INS ネット(ディジタル通信モード)は 2024 年 1 月に サービスを終了します※1。INS ネットの終了に伴い、以下の EB サービスを終了しますので、 引き続き、当社 EB サービスをご利用いただくには、所定のお手続きが必要となります。

なお、お申込時期によっては INS ネット終了までにお手続きが完了できない場合がござい ますので、お早めのお手続きをご検討願います。

ご契約いただいておりますお客さまにはお手数をおかけいたしますが、ご理解を賜りますよう お願い申し上げます。

※1 INSネット(ディジタル通信モード)終了に関する詳細はNTT東西のホームページで確認できます。 NTT東日本: <https://web116.jp/2024ikou/business.html> NTT 西日本: <https://www.ntt-west.co.jp/denwa/2024ikou/business.html>

#### (2)終了する当社 EB サービスについて

INS ネット(ディジタル通信モード)終了に伴い、以下の EB サービスを 2023 年 12 月末に 終了しますので代替 EB サービスへの切り替えをお願いいたします。

## <mark>A.スーパーパソコンサービス(ダイヤルアップ接続)</mark>

 お客さまのパソコンにソフトウェアをインストールして、当社コンピュータと ISDN 回線 などの電話回線で接続し、照会・振込振替やデータ伝送を行う EB サービス。

当社が提供するソフトウェアは以下の 7 種類になります。

<ダイヤルアップ接続のみ対応のソフトウェア>

- 1.WIN2
- 2.EBNext Lite
- 3.OFFICE BANK21
- 4. WIN-D
- <ダイヤルアップ接続、VALUX 接続ともに対応のソフトウェア>
- 5.EBNext2
- 6.OFFICE BANK Value
- 7.OFFICE BANK Value 資金集中管理システム
	- (VALUX 接続のお客さまは引き続きご利用いただけます。)

## <mark>B. オンラインデータ伝送サービス</mark><sup>※2</sup>

お客さまのコンピュータ(汎用機やオフコンなど)と当社コンピュータを ISDN 回線など の電話回線で接続し、総合振込などのデータ伝送を行う EB サービス。

<sup>※</sup>2 「オンラインデータ伝送サービス」は当社 EB サービスの名称です。 上記 A、B の終了する当社 EB サービスを除き、総合振込、給与振込、口座振替、地方税納入など の「データ伝送サービス」は引き続きご利用いただけます。

## 2. 代替 E Bサービス

#### (1) 代替EBサービス概要

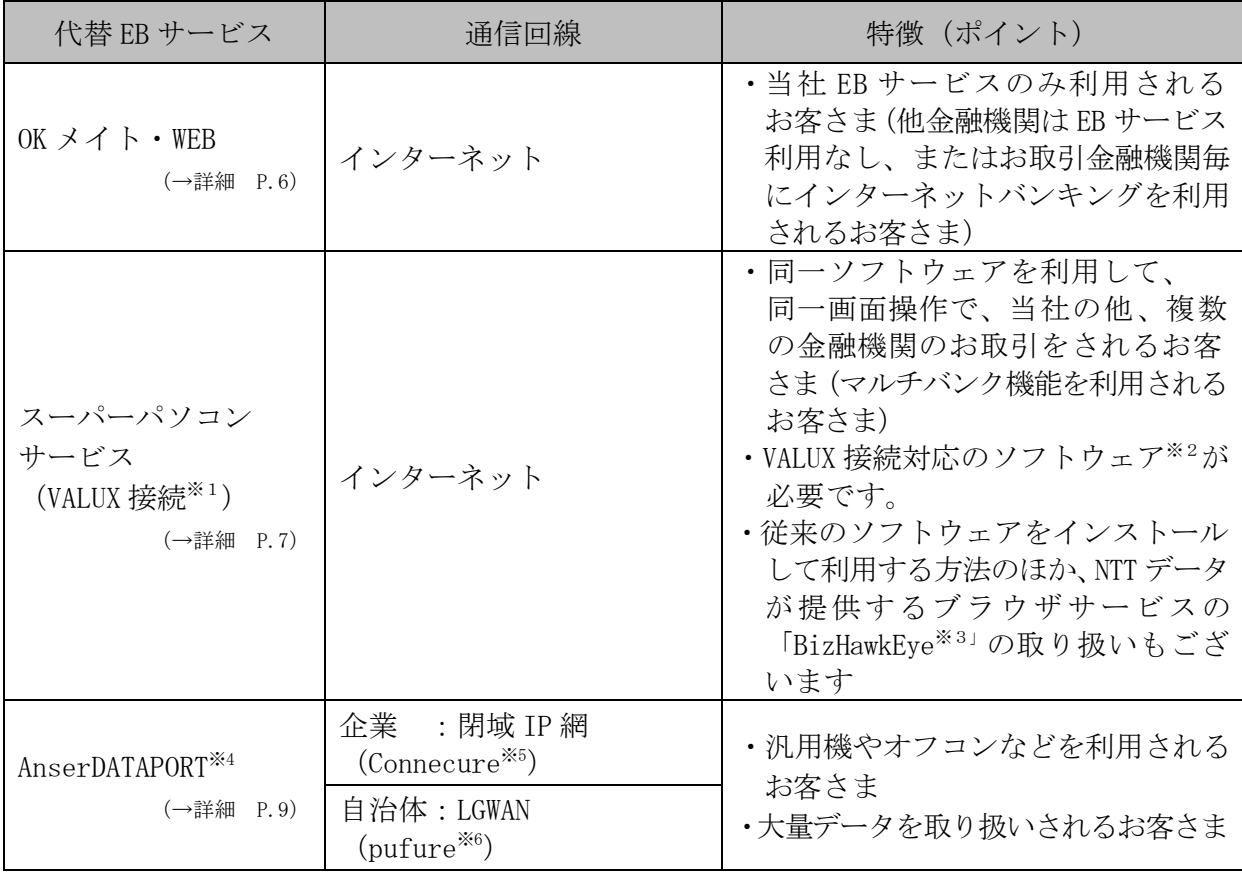

 ※1 VALUXとは、NTTデータが提供する安全にインターネット接続するための認証サービスです。 ご利用にはインターネット接続環境の他、NTT データに VALUX の申し込みが必要です。

- ※2 当社が取り扱う VALUX 接続対応ソフトウェア
	- ・EBNext2
	- ・EBNext2 DX
	- ・OFFICE BANK Value
	- ・OFFICE BANK Value 資金集中管理システム

VALUX 接続対応ソフトウェアをダイヤルアップ接続で利用されている場合は、VALUX 接続への切り 替え手続きが必要です。 EBNext Lite、OFFICE BANK21、WIN2、WIN-D をご利用のお客さまはソフトウェアの購入が必要です。

- ※3 BizHawkEye とは、法人のお客さま向けのブラウザを利用したマルチバンク対応サービスです。 ご利用には NTT データに VALUX・BizHawkEye の申し込みが必要です。
- ※4 2022 年 10 月取扱開始予定 AnserDATAPORT とは、NTT データが企業および自治体と金融機関との安全なオンライン取引を実現 するために、金融機関向けに提供するファイル伝送サービスです。
- ※5 Connecure(コネキュア)とは、NTT データが提供する閉域 IP 網のサービスです。 ご利用には NTT データに Connecure の申し込みが必要です。 既にサービスご利用中の場合は、NTT データに接続金融機関の追加をご相談ください。 「Connecure」ホームページ(<http://nws.jp.nttdata.com/connecure/>)
- ※6 pufure (パフュール)とは、NTT データが提供する自治体向け LGWAN 接続サービスです。 ご利用には NTT データに pufure の申し込みが必要です。 既にサービスご利用中の場合は、NTTデータに接続金融機関の追加をご相談ください。 「AnserDATAPORT」ホームページ「自治体様向けご案内」(<https://www.adp.ne.jp/pufure/>)

#### (2) スーパーパソコンサービス (ダイヤルアップ接続) からの切り替え

(参考) 現在ご利用のソフトウェアにおける代替 EB サービスへの切り替えパターン例

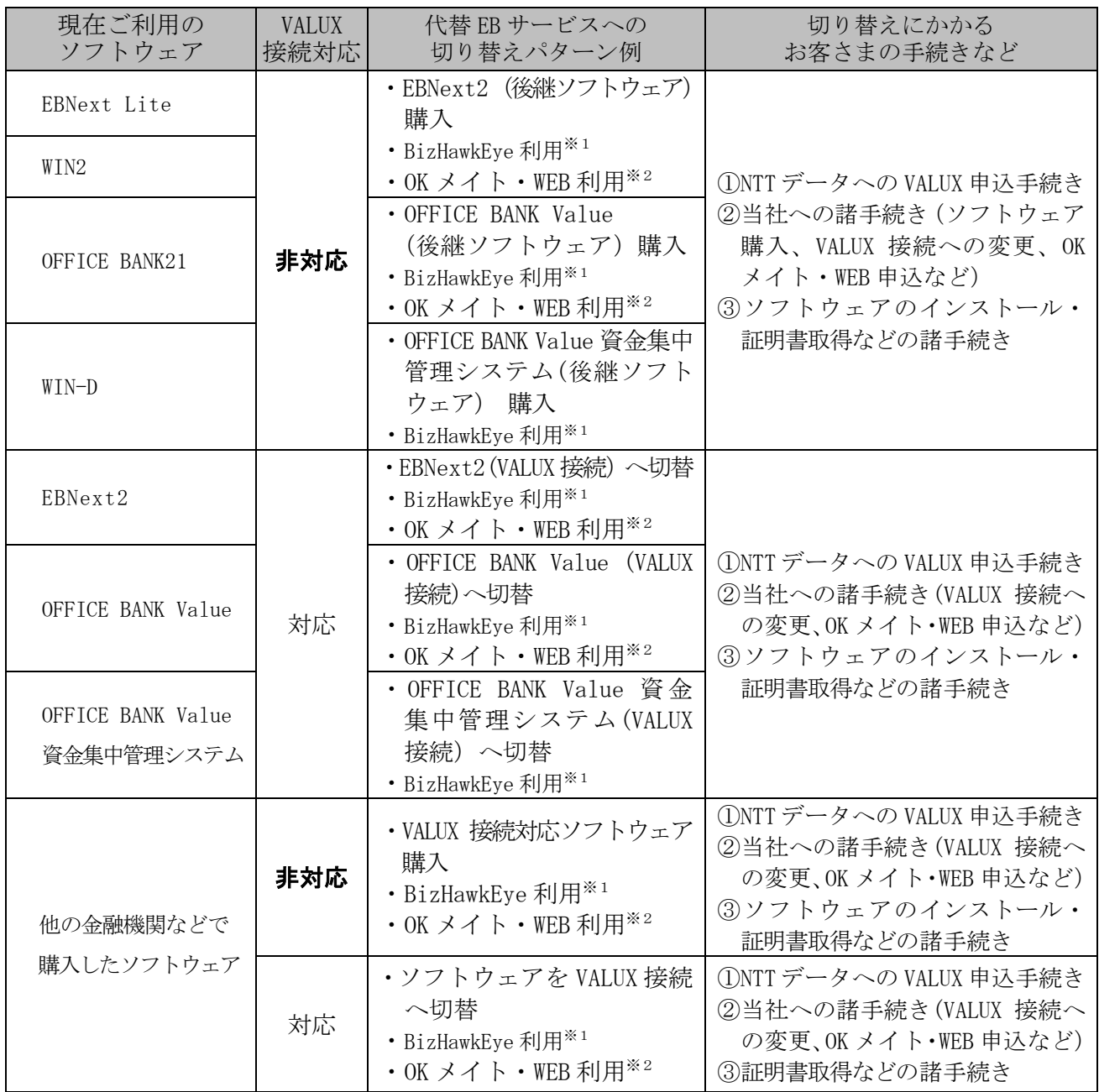

#### (3) オンラインデータ伝送サービスからの切り替え

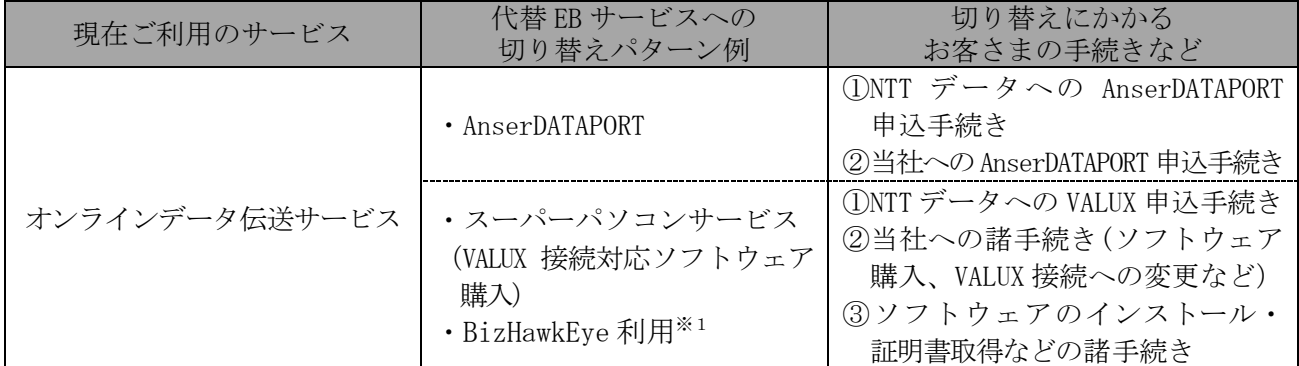

※1 BizHawkEye 利用の場合は、ソフトウェアのインストールは不要です。

※2 OK メイト・WEB 利用の場合は、当社へのお手続きのみです。

## 3.OKメイト・WEB

(1)概要

 OK メイト・WEB は、インターネットを通じて、預金残高照会や振込振替、データ伝送 サービスが利用いただけます。

#### (2) ご利用にあたり

- ・インターネット利用環境が必要です。 ※インターネットを利用するための通信料金やプロバイダー料金はお客さまの負担です。 ・1 契約あたりの登録可能なサービス指定口座は、同一カナ名義のみ、最大 20 口座です。
- ・データ伝送サービスで利用可能な支払口座は、1口座(代表口座)のみです。
- ・口座振替サービスは利用いただけません。
- (3)機能

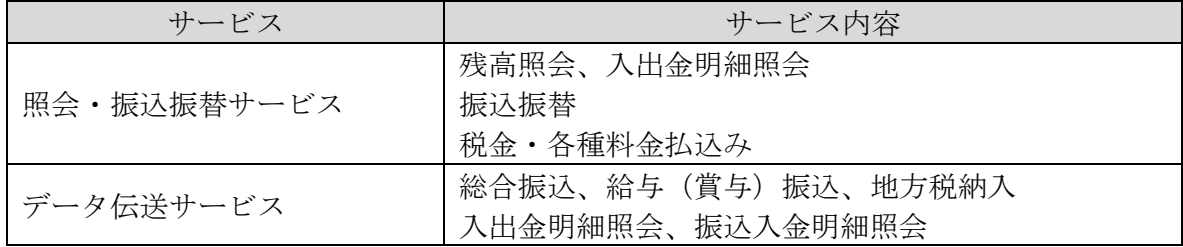

#### (4)ご利用料金(税込)

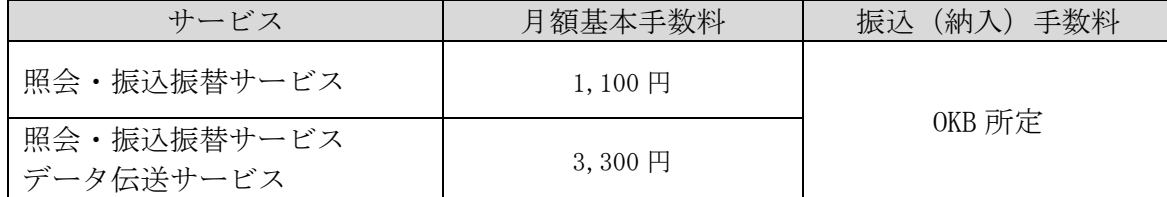

(5)手続きの流れ

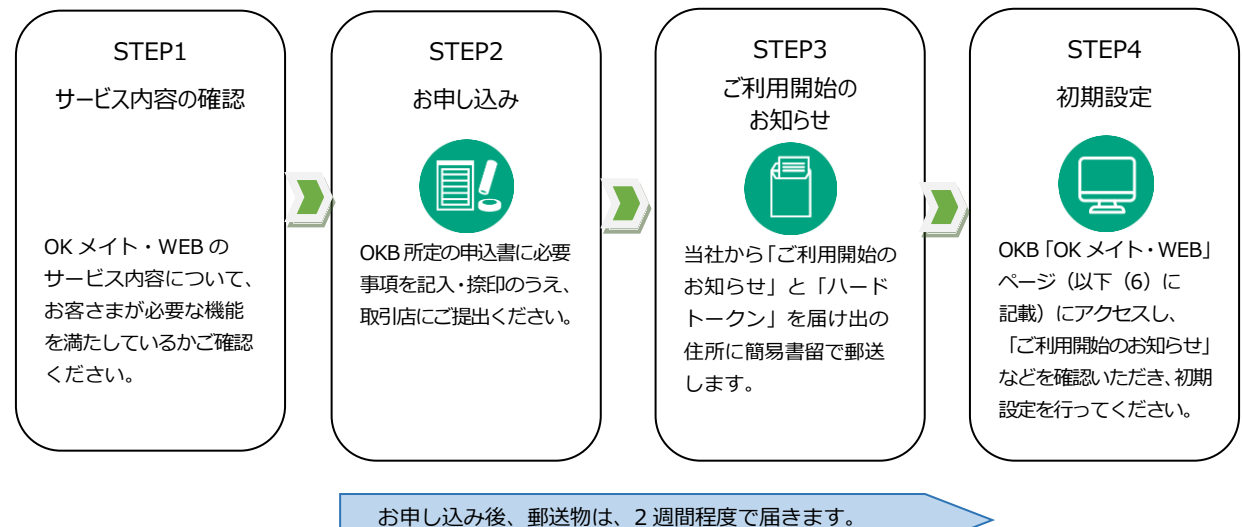

#### (6)その他

 利用環境などの詳細は当社ホームページの「OK メイト・WEB」ページをご覧ください。 <https://www.okb.co.jp/company/okmateweb/>

## 4-1. スーパーパソコンサービス (VALUX 接続) ソフトウェア利用

(1)概要

 NTT データの提供する認証サービス VALUX 経由でインターネットに接続します。 VALUX に対応している金融機関と EB 契約を行うことで、同一画面の操作で取引が可能です。

(2) ご利用にあたり

A.インターネット接続環境

インターネットを利用するための通信料金やプロバイダー料金はお客さまの負担です。

B.NTT データに VALUX のお申し込み(金融機関との EB 契約は別途必要となります)

【参考】VALUX 利用料など(税込) 支払先:NTT データ

|                |                 | 初期契約料       |                    | 月額利用料       |           |
|----------------|-----------------|-------------|--------------------|-------------|-----------|
| 基本利用料          |                 | 1 接続 ID あたり | $5,500 \; \boxdot$ | 1 接続 ID あたり | $2,200$ 円 |
| 証明書利用料         |                 | 1枚あたり       | $1,100$ 円          | 1枚あたり       | 220 円     |
| コンテンツ<br>アクセス料 | 照会・振込振替<br>サービス | 不要          |                    | 1 接続 ID あたり | 550円      |
|                | データ伝送<br>サービス   |             | 1 接続 ID あたり        | 550円        |           |

お問い合わせ、お申し込みは NTT データにお願いします。 「VALUX」ホームページ(<https://www.valux.ne.jp/>)

#### C.VALUX 接続対応ソフトウェアについて

- ・既に VALUX 接続対応ソフトウェアをお持ちの場合は、引き続き同じソフトウェアを利用 できますが、NTT データへの VALUX 申込のほか、当社への書面による変更(ダイヤルアップ 接続から VALUX 接続へ)手続きが必要です。
- ・他の金融機関などで購入されたソフトウェアの VALUX 接続対応状況については、購入先に お問い合わせください。

【参考】OKB 取扱 VALUX 接続対応ソフトウェア(税込)

| ソフト名  | EBNext2            | EBNext2 DX         | OFFICE BANK Value     |
|-------|--------------------|--------------------|-----------------------|
|       | ㈱NTT データ四国製        | ㈱NTTデータ四国製         | ㈱オービックビジネスコンサルタント製    |
| 販売価格  | 55,000円            | 79,200円            | 59,400円               |
|       | 支払先:共立コンピューターサービス㈱ | 支払先:共立コンピューターサービス㈱ | 支払先:共立コンピューターサービス㈱    |
| 保守契約料 | 年額 6,600円 [必須]     | 年額 7,920円【必須】      | 年額 26,400円【任意】        |
|       | 支払先:共立コンピューターサービス㈱ | 支払先:共立コンピューターサービス㈱ | 支払先:㈱オービックビジネスコンサルタント |

(3)機能

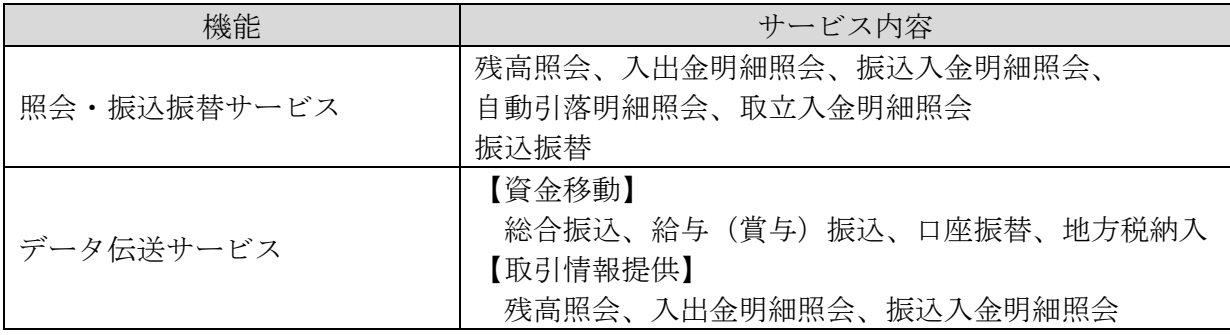

#### (4)ご利用料金(税込)

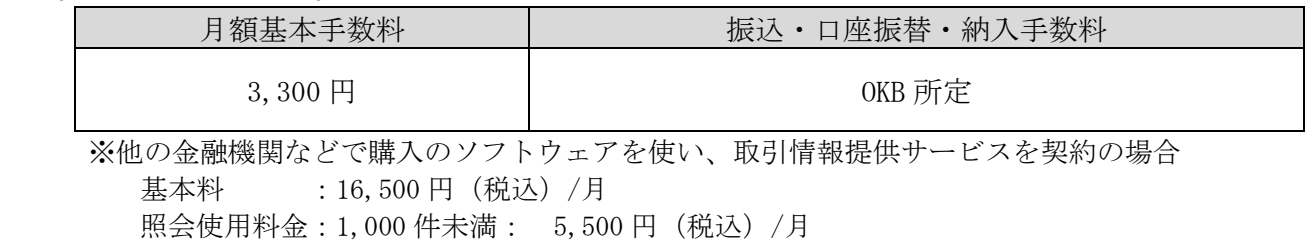

1,000 件以上: 11,000 円(税込)/月 が必要です。

#### (5)手続きの流れ

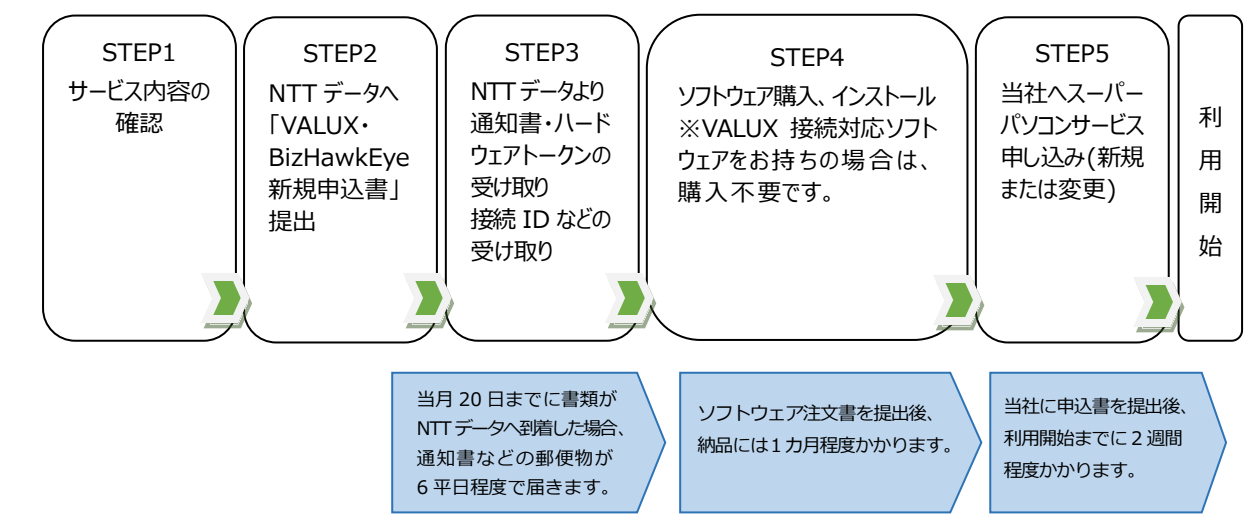

## 4-2. スーパーパソコンサービス (VALUX 接続) BizHawkEye 利用

当社のスーパーパソコンサービス(VALUX 接続)は、従来のソフトウェアをインストールして 利用する方法のほか、NTT データが提供するブラウザサービスの「BizHawkEye」が利用できます。

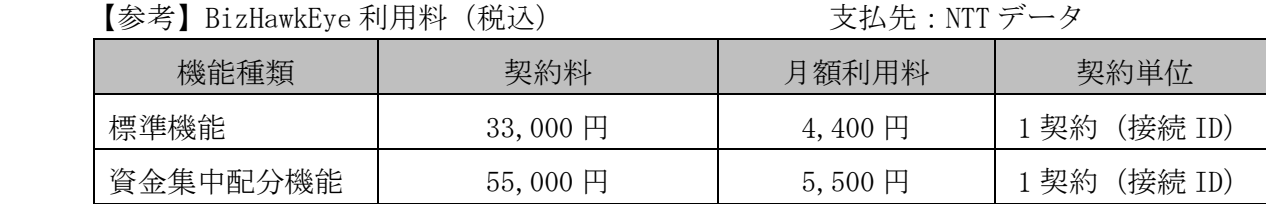

※VALUX 利用料が別途必要です (P.7(2) 参照)。

※商品内容詳細、お問い合わせ、お申し込みは NTT データにお願いします。

BizHawkEye ホームページ([https://www.bizhawkeye.ne.jp](https://www.bizhawkeye.ne.jp）))

VALUX カスタマーセンタ (ナビダイヤル)0570-041800 <受付時間>平日 9:00~17:45

## 5. AnserDATAPORT

#### (1)概要

 AnserDATAPORT とは、NTT データが企業および自治体と金融機関との安全なオンライン取引を 実現するために、金融機関向けに提供するファイル伝送サービスです。 高速で大量のデータ伝送が可能です。

#### (2)ご利用にあたり

【企業さま】

 NTT データが提供する閉域 IP 網の「Connecure」回線の敷設が必要で、申し込みから回線利用まで 4~5 ヵ月程度かかります。

お問い合わせ、お申し込みは NTT データにお願いします。

 「AnserDATAPORT」ホームページ「企業様向けご案内」(<https://www.adp.ne.jp/company/>) 「Connecure」ホームページ(<http://nws.jp.nttdata.com/connecure/>)

【自治体さま】

 NTT データが提供する「pufure」サービスの申し込みが必要で、申し込みからサービス利用まで まで 2~3 ヵ月程度かかります。

 お問い合わせ、お申し込みは NTT データにお願いします。 「AnserDATAPORT」ホームページ「自治体様向けご案内」(<https://www.adp.ne.jp/pufure/>)

#### (3)機能

総合振込、給与(賞与)振込、口座振替、地方税納入 預金残高通知、入出金明細通知、振込明細通知

(4)ご利用料金(税込)

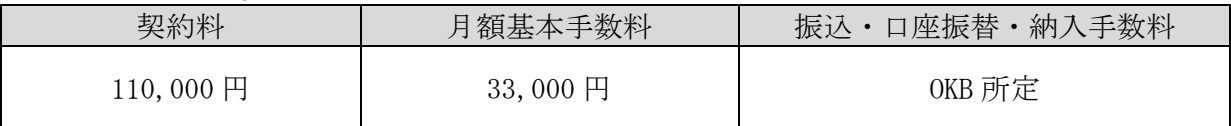

※契約単位(センター確認コード単位)に必要となります。

(5)手続きの流れ

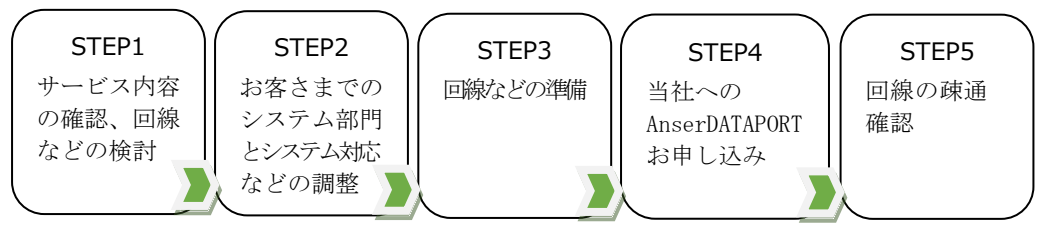

#### (6)その他

 別途アンケートで AnserDATAPORT 導入希望と回答をいただいたお客さまには、詳細な手続きに ついて 2022 年 7 月頃に連絡いたします。

## 6. お問い合わせ窓口

 $\overline{a}$ 

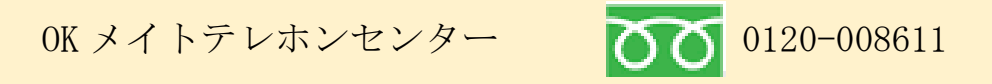

[受付時間] 平日 8:00~21:00/土・日・祝休日 9:00~17:00

※1 月 1 日~1 月 3 日および 5 月 3 日~5 月 5 日はご利用いただけません

E-mail:okmate-web@okbnet.ne.jp